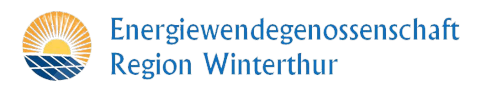

## **Störungen beheben**

Bei technischen Störungen an der Anlage bitte immer zuerst die Anleitungen in der Schematasche sowie die untenstehende Liste berücksichtigen:

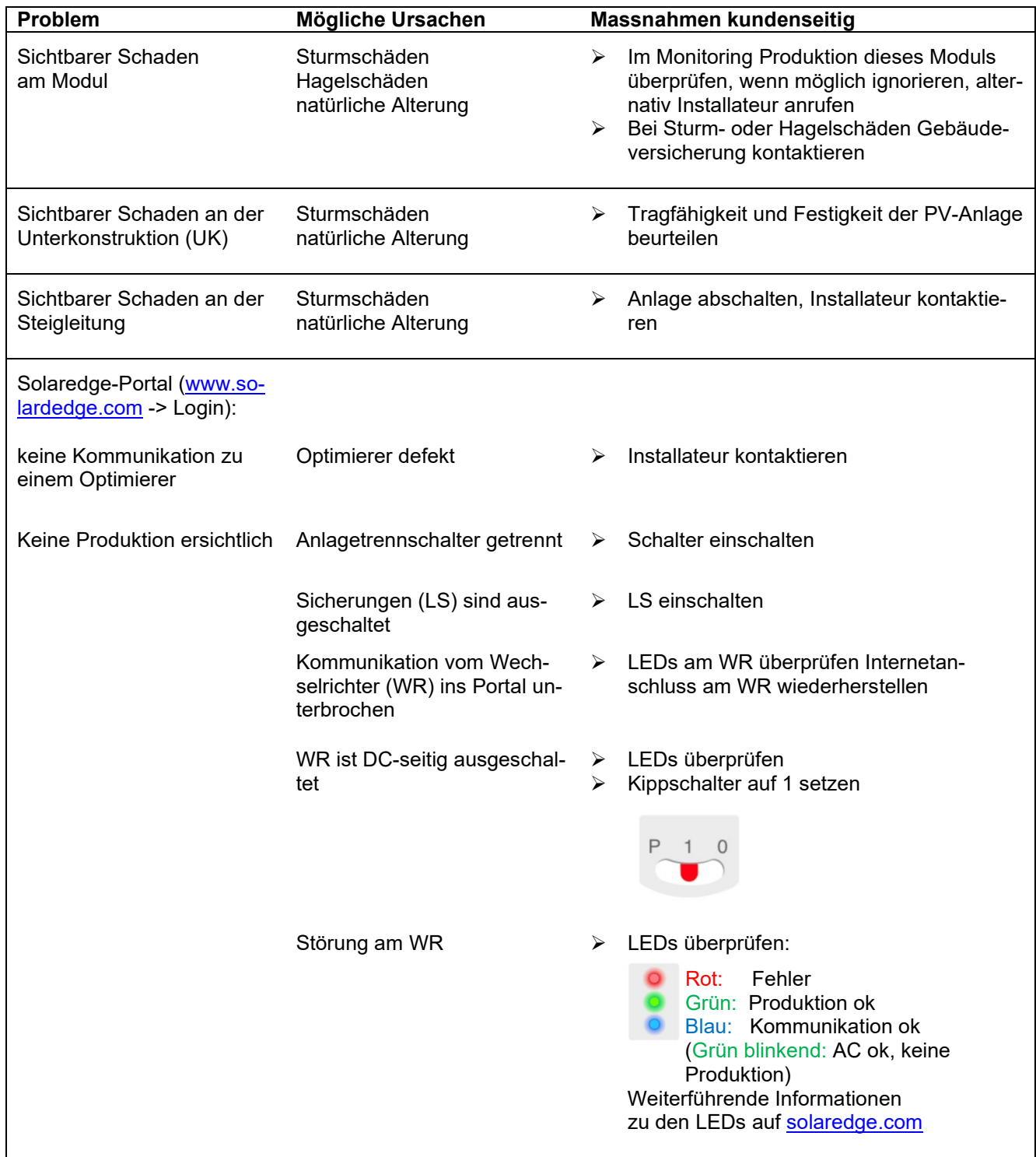

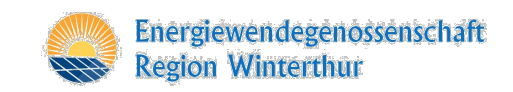

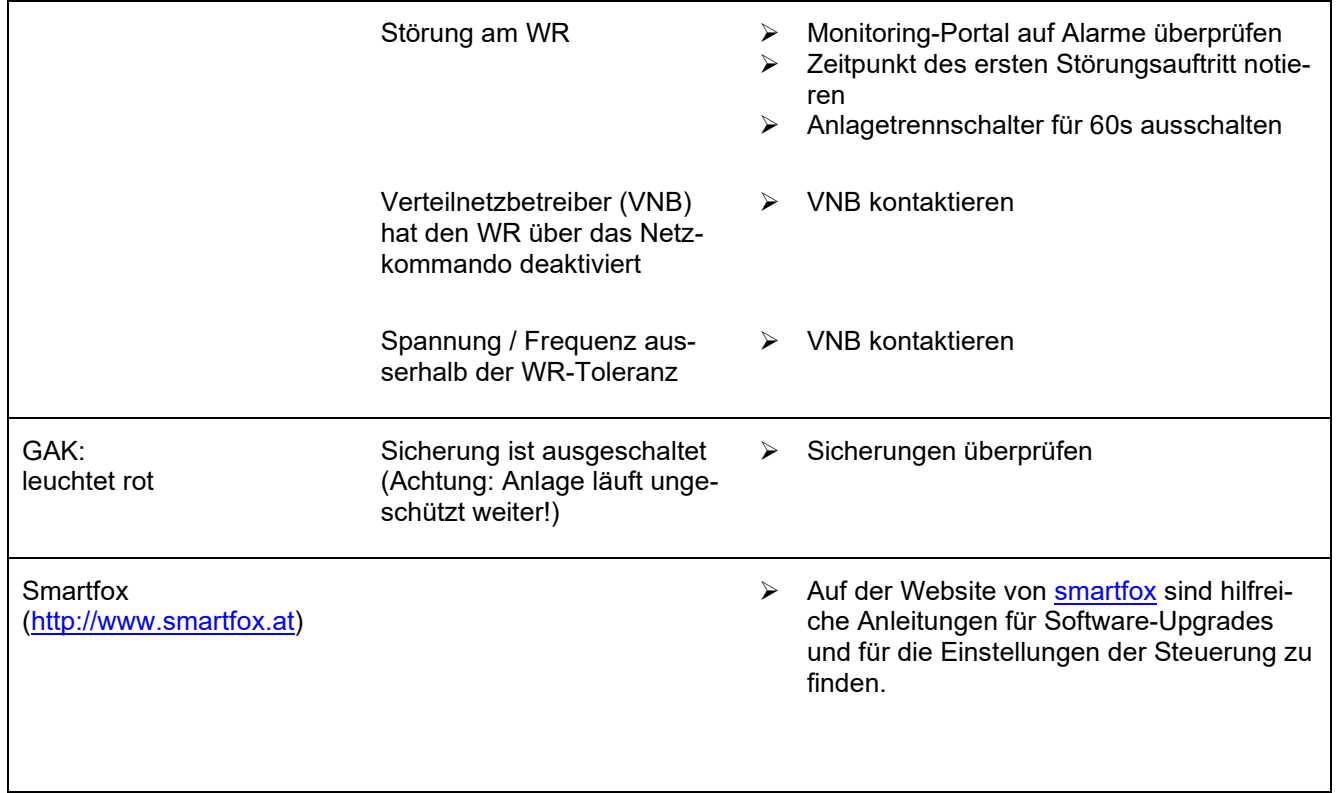